# Package 'parmigene'

August 3, 2020

Version 1.1.0

Date 2020-07-28

- Title Parallel Mutual Information Estimation for Gene Network Reconstruction
- Author Gabriele Sales <gabriele.sales@unipd.it>, Chiara Romualdi

<chiara.romualdi@unipd.it>

Maintainer Gabriele Sales <gabriele.sales@unipd.it>

Description Parallel estimation of the mutual information based on entropy estimates from k-nearest neighbors distances and algorithms for the reconstruction of gene regulatory networks (Sales et al, 2011 <doi:10.1093/bioinformatics/btr274>).

License AGPL-3

URL <https://github.com/sales-lab/parmigene>

BugReports <https://github.com/sales-lab/parmigene/issues>

NeedsCompilation yes

Repository CRAN

Date/Publication 2020-08-03 09:50:03 UTC

## R topics documented:

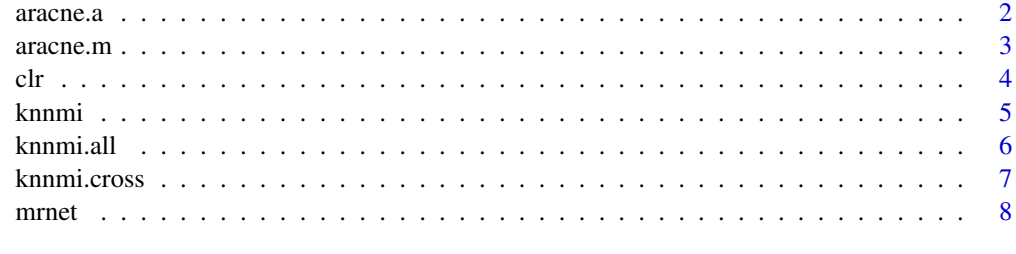

 $\blacksquare$ 

<span id="page-1-1"></span><span id="page-1-0"></span>

#### Description

A function that implements the ARACNE algorithm for the reconstruction of gene interaction networks (additive model).

#### Usage

aracne.a(mi, eps=0.05)

#### Arguments

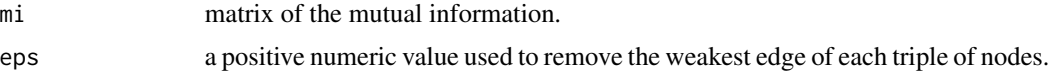

#### Details

This algorithm considers each triple of edges independently and removes the weakest one if

$$
MI(i;j) < MI(j;k) - \varepsilon
$$

and

$$
MI(i;j) < MI(i;k) - \varepsilon
$$

By default, the function uses all the available cores. You can set the actual number of threads used to N by exporting the environment variable OMP\_NUM\_THREADS=N.

#### Value

A square weighted adjacency matrix of the inferred network.

#### References

Adam A. Margolin, Ilya Nemenman, Katia Basso, Chris Wiggins, Gustavo Stolovitzky, Riccardo Dalla Favera, and Andrea Califano. *Aracne : An algorithm for the reconstruction of gene regulatory networks in a mammalian cellular context.* BMC Bioinformatics, 2006.

#### See Also

[aracne.m](#page-2-1) [clr](#page-3-1) [mrnet](#page-7-1)

#### <span id="page-2-0"></span>aracne.m 3

#### Examples

```
mat <- matrix(rnorm(1000), nrow=10)
mi <- knnmi.all(mat)
grn <- aracne.a(mi, 0.05)
```
<span id="page-2-1"></span>aracne.m *Algorithm for the Reconstruction of Accurate Cellular Networks*

#### Description

A function that implements the ARACNE algorithm for the reconstruction of gene interaction networks (multiplicative model).

#### Usage

aracne.m(mi, tau=0.15)

#### Arguments

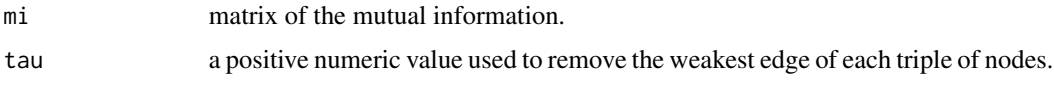

#### Details

This algorithm considers each triple of edges independently and removes the weakest one if

$$
MI(i;j) < MI(j;k) * (1 - \tau)
$$

and

$$
MI(i;j) < MI(i;k) * (1-\tau)
$$

By default, the function uses all the available cores. You can set the actual number of threads used to N by exporting the environment variable OMP\_NUM\_THREADS=N.

#### Value

A square weighted adjacency matrix of the inferred network.

#### References

Adam A. Margolin, Ilya Nemenman, Katia Basso, Chris Wiggins, Gustavo Stolovitzky, Riccardo Dalla Favera, and Andrea Califano. *Aracne : An algorithm for the reconstruction of gene regulatory networks in a mammalian cellular context.* BMC Bioinformatics, 2006.

<span id="page-3-0"></span>

#### See Also

[aracne.a](#page-1-1) [clr](#page-3-1) [mrnet](#page-7-1)

#### Examples

```
mat <- matrix(rnorm(1000), nrow=10)
mi <- knnmi.all(mat)
grn <- aracne.m(mi, 0.15)
```
#### <span id="page-3-1"></span>clr *Context Likelihood or Relatedness Network*

#### Description

A function that infers the interaction network using the CLR algorithm.

#### Usage

clr(mi)

#### Arguments

mi matrix of the mutual information.

#### Details

CLR computes the score

 $sqrt(z_i^2 + z_j^2)$ 

for each pair of variables  $i, j$ , where

$$
z_i = max(0, (I(X_i; X_j) - mean(X_i))/sd(X_i))
$$

and  $mean(X_i)$  and  $sd(X_i)$  are the mean and the standard deviation of the mutual information values  $I(X_i; X_k)$  for all  $k = 1, \ldots, n$ .

By default, the function uses all the available cores. You can set the actual number of threads used to N by exporting the environment variable OMP\_NUM\_THREADS=N.

#### Value

A square weighted adjacency matrix of the inferred network.

#### <span id="page-4-0"></span>knnmi 500 stofaundi 1990 stofaundi 1990 stofaundi 1990 stofaundi 1990 stofaundi 1990 stofaundi 1990 stofaundi

#### References

Jeremiah J. Faith, Boris Hayete, Joshua T. Thaden, Ilaria Mogno, Jamey Wierzbowski, Guillaume Cottarel, Simon Kasif, James J. Collins, and Timothy S. Gardner. *Large-scale mapping and validation of escherichia coli transcriptional regulation from a compendium of expression profiles.* PLoS Biology, 2007.

#### See Also

[aracne.a](#page-1-1) [aracne.m](#page-2-1) [mrnet](#page-7-1)

#### Examples

```
mat <- matrix(rnorm(1000), nrow=10)
mi <- knnmi.all(mat)
grn <- clr(mi)
```
<span id="page-4-1"></span>knnmi *Parallel Mutual Information Estimation*

#### Description

A function to perform a parallel estimation of the mutual information of vectors x and y using entropy estimates from K-nearest neighbor distances.

#### Usage

knnmi(x, y, k=3, noise=1e-12)

#### Arguments

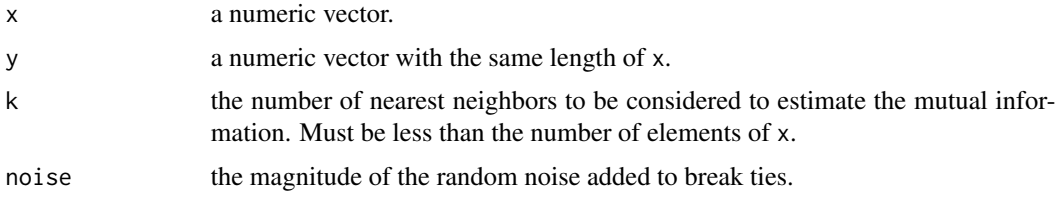

#### Details

The function adds a small random noise to the data in order to break ties due to limited numerical precision.

By default, the function uses all available cores. You can set the actual number of threads used to N by exporting the environment variable OMP\_NUM\_THREADS=N.

#### <span id="page-5-0"></span>References

Kraskov, Alexander and Stogbauer, Harald and Grassberger, Peter. *Estimating mutual information.* Phys. Rev. E, 2004.

#### See Also

[knnmi.cross](#page-6-1) [knnmi.all](#page-5-1)

#### Examples

```
x < - rnorm(100)
y <- rnorm(100)
knnmi(x, y, 5)
```
<span id="page-5-1"></span>knnmi.all *Parallel Mutual Information Estimation Between All Matrix Rows*

#### Description

A function that computes the mutual information between all pairs of rows of matrix mat using entropy estimates from K-nearest neighbor distances.

#### Usage

knnmi.all(mat, k=3, noise=1e-12)

#### Arguments

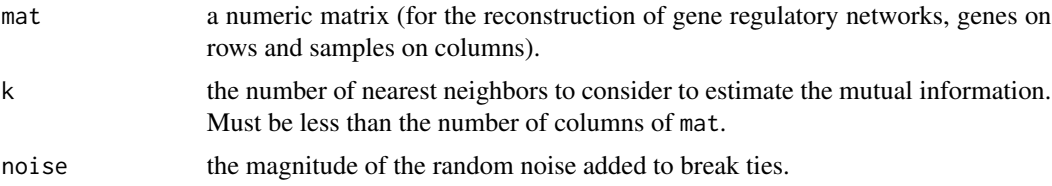

#### Details

The function adds a small random noise to the data in order to break ties due to limited numerical precision.

By default, the function uses all the available cores. You can set the actual number of threads used to N by exporting the environment variable OMP\_NUM\_THREADS=N.

#### References

Kraskov, Alexander and Stogbauer, Harald and Grassberger, Peter. *Estimating mutual information.* Phys. Rev. E, 2004.

#### <span id="page-6-0"></span>knnmi.cross 7

#### See Also

[knnmi](#page-4-1) [knnmi.cross](#page-6-1)

#### Examples

mat <- matrix(rnorm(1000), nrow=10) knnmi.all(mat, 5)

<span id="page-6-1"></span>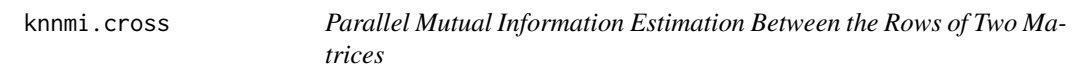

#### Description

A function that estimates the mutual information between all pairs of rows of matrices mat1 and mat2 using entropy estimates from K-nearest neighbor distances.

#### Usage

knnmi.cross(mat1, mat2, k=3, noise=1e-12)

#### Arguments

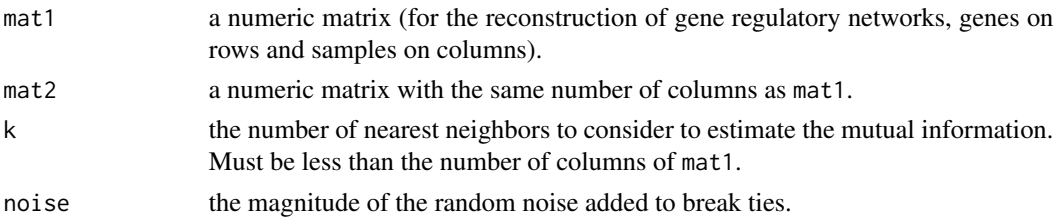

#### Details

The function adds a small random noise to the data in order to break ties due to limited numerical precision.

By default, the function uses all the available cores. You can set the actual number of threads used to N by exporting the environment variable OMP\_NUM\_THREADS=N.

#### References

Kraskov, Alexander and Stogbauer, Harald and Grassberger, Peter. *Estimating mutual information.* Phys. Rev. E, 2004.

#### See Also

[knnmi](#page-4-1) [knnmi.all](#page-5-1) <span id="page-7-0"></span>8 mrnet was a series of the contract of the contract of the contract of the contract of the contract of the contract of the contract of the contract of the contract of the contract of the contract of the contract of the co

#### Examples

```
mat1 <- matrix(rnorm(1000), nrow=10)
mat2 <- matrix(rnorm(1000), nrow=10)
knnmi.cross(mat1, mat2, 5)
```
#### <span id="page-7-1"></span>mrnet *Maximum Relevance Minimum Redundancy*

#### Description

A function that infers the interaction network using the MRNET algorithm.

#### Usage

mrnet(mi)

#### Arguments

mi matrix of the mutual information.

#### Details

The MRNET approach starts by selecting the variable  $X_i$  having the highest mutual information with the target Y.

Then, it repeatedly enlarges the set of selected variables  $S$  by taking the  $X_k$  that maximizes

$$
I(X_k;Y) - mean(I(X_k;X_i))
$$

for all  $X_i$  already in S.

The procedure stops when the score becomes negative.

By default, the function uses all the available cores. You can set the actual number of threads used to N by exporting the environment variable OMP\_NUM\_THREADS=N.

#### Value

A square weighted adjacency matrix of the inferred network.

#### References

H. Peng, F.long and C.Ding. *Feature selection based on mutual information: Criteria of maxdependency, max relevance and min redundancy.* IEEE transaction on Pattern Analysis and Machine Intelligence, 2005.

<span id="page-8-0"></span> $\it m r net$ 

#### **See Also**

aracne.a aracne.m  $clr$ 

### **Examples**

```
mat < -matrix(rnorm(1000), nrow=10)mi <- knnmi.all(mat)
grn <- mrnet(mi)
```
# <span id="page-9-0"></span>**Index**

aracne.a, 2, 4, 5, 9  $aracne.m, 2, 3, 5, 9$  $clr, 2, 4, 4, 9$  $knnmi, 5, 7$ knnmi.all,  $6, 6, 7$ knnmi.cross, 6, 7, 7 mrnet,  $2, 4, 5, 8$